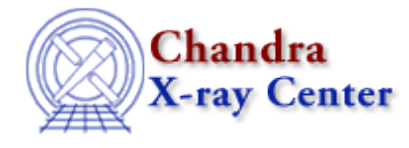

URL: [http://cxc.harvard.edu/ciao3.4/load\\_ascii.html](http://cxc.harvard.edu/ciao3.4/load_ascii.html) Last modified: December 2006

*AHELP for CIAO 3.4* **load ascii** Context: sherpa

*Jump to:* [Description](#page-0-0) [Examples](#page-0-1) [Bugs](#page-1-0) [See Also](#page-1-1)

#### **Synopsis**

Module function to load ASCII data into Sherpa

### **Syntax**

```
Integer_Type load_ascii([Integer_Type], {String_Type | Struct_Type})
Integer_Type load_bascii([Integer_Type], {String_Type | Struct_Type})
Success/Error Return Values: 1/0
Arguments:
(1) Data set number (default 1)
(2) ASCII filename, or
(2) S−Lang variable of Struct_Type (e.g., type of variable returned by
VARMM readascii())
```
## <span id="page-0-0"></span>**Description**

The function load\_ascii() loads data from an ASCII file into a Sherpa data set. The function load\_bascii() loads data from an ASCII file into the background associated with a Sherpa source data set. (The brackets indicate an optional letter in the function name, with ``[b]'' representing functions to use with background data. Note that background functions currently assume that the setting of multiback in the Sherpa state object is 0, i.e., that only one background dataset is allowed per source dataset.)

Currently, users may only input 1D data (i.e., two columns, with the first assumed to contain values of the independent variable x and the second to contain values of the dependent variable  $y = f(x)$ ). Field names in the struct do not matter, although in the current implementation an \_nrows field is needed to establish the length of the arrays.

<span id="page-0-1"></span>See the related Sherpa command READ for more information.

### **Example 1**

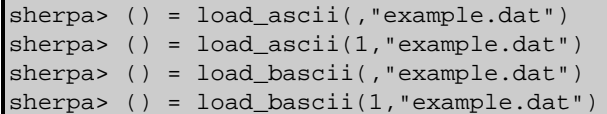

The first two commands will load data from the ASCII file into Sherpa source data set 1. The last two commands will load data from the ASCII file into the background associated with Sherpa source data set 1.

#### **Example 2**

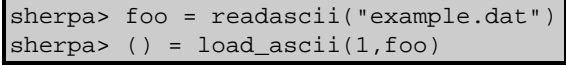

Here the data are read into the S−Lang variable ``foo''. The load\_ascii() function then reads the data from arrays which are part of the variable ``foo".

## <span id="page-1-0"></span>**Bugs**

See th[e Sherpa bug pages](http://cxc.harvard.edu/sherpa/bugs/) online for an up–to–date listing of known bugs.

# <span id="page-1-1"></span>**See Also**

#### *chandra*

guide

*sherpa*

autoest, back, berrors, bsyserrors, coord, data, dataspace, fakeit, feffile, group, guess, is\_subtracted, load, load arf, load back from, load backset, load dataset, load fitsbin, load image, load inst, load\_inst\_from, load\_pha, load\_pha2, load\_rmf, read, set\_analysis, set\_axes, set\_backscale, set\_coord, set\_data, set\_exptime, set\_subtract, set\_weights, setback, setdata, subtract, ungroup, unsubtract, use

The Chandra X−Ray Center (CXC) is operated for NASA by the Smithsonian Astrophysical Observatory. 60 Garden Street, Cambridge, MA 02138 USA. Smithsonian Institution, Copyright © 1998−2006. All rights reserved.

URL: [http://cxc.harvard.edu/ciao3.4/load\\_ascii.html](http://cxc.harvard.edu/ciao3.4/load_ascii.html) Last modified: December 2006